**Temat: Moja własna gra komputerowa Opis istoty zajęć: Stworzenie 1) własnej animacji oraz 2) algorytmu wyszukiwania binarnego z gotowych modułów (Scratch). Autor: Natalia Walter Proponowany czas realizacji: 90**

# **Cele:**

## **1. ogólne (zadanie/przesłanie nauczyciela dla całych zajęć):**

ukształtowanie umiejętności tworzenia animacji oraz algorytmu wyszukiwania binarnego;

rozwijanie umiejętności logicznego planowania, kreatywności i innowacyjności;

### **2. szczegółowe: uczennica/uczeń**

posiada wiedzę z zakresu podstawowych pojęć algorytmicznych; potrafi posługiwać się narzędziem do tworzenia interaktywnej animacji; rozwinie umiejętności konstruowania algorytmów; rozwinie umiejętności tworzenia animacji interaktywnych.

#### Metody działania:

- pogadanka i dyskusja;
- prezentacja multimedialna zapoznanie z oprogramowaniem;
- metoda ćwiczebna przygotowywanie animacji interaktywnej.

### **Wskaźniki osiągania celów (efekty): uczennica/uczeń**

omówi podstawowe pojęcia algorytmiczne: skrypt, wyrażenia, algorytm, pętla, wyrażenie warunkowe, zmienna, czujnik, instrukcja; wykorzysta podstawowe narzędzia programu Scratch; stworzy animację interaktywną; współpracuje z innymi uczniami oraz z nauczycielem.

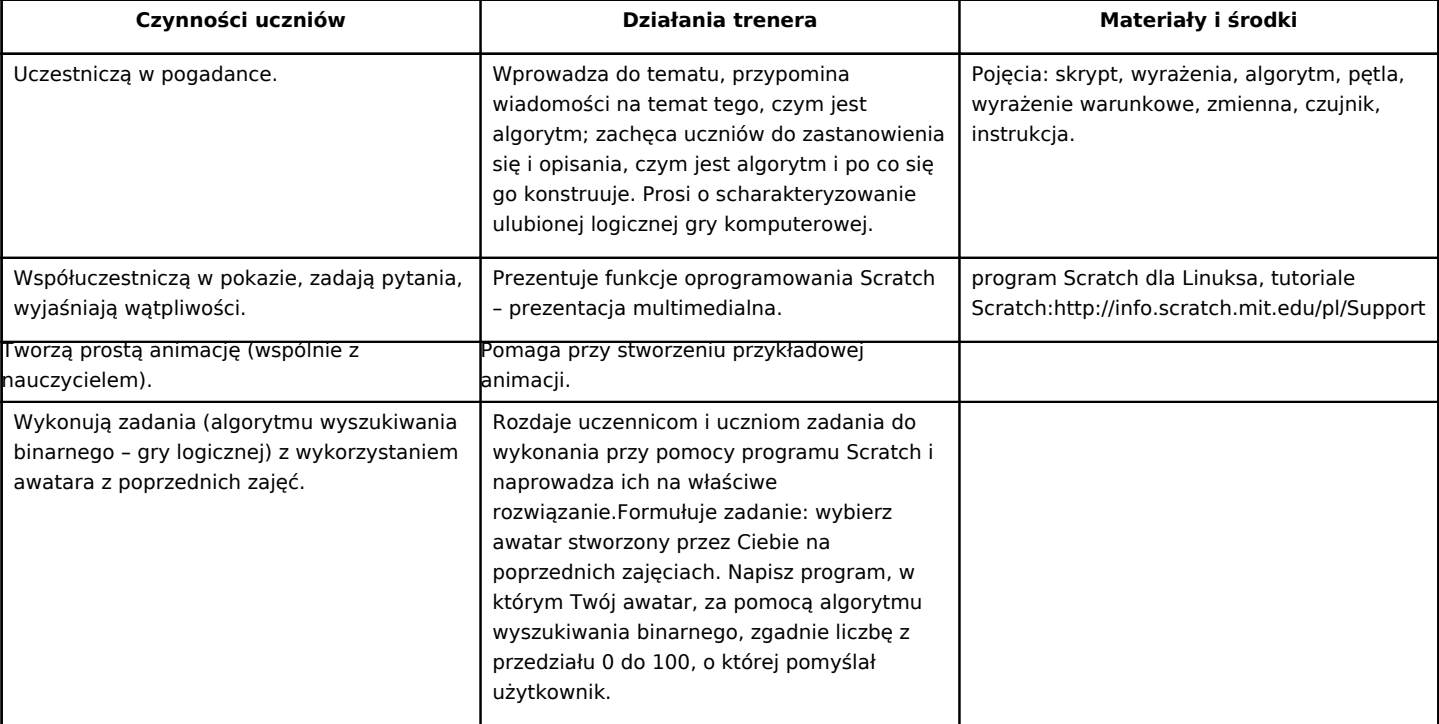

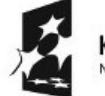

KAPITAŁ LUDZKI NARODOWA STRATEGIA SPÓJNOŚCI

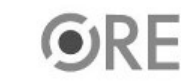

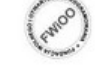

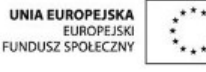

Projekt "Strategia Wolnych i Otwartych Implementacji jako innowacyjny model zainteresowania kierunkami informatyczno-technicznymi oraz wspierania uczniów i uczennic w kształtowaniu kompetencji kluczowych" współfinansowany ze środków Unii Europejskiej w ramach Europejskiego Funduszu Społecznego.

1